# **Uncovering SAP vulnerabilities:**  Reversing and breaking the Diag protocol

Martin Gallo – Core Security Defcon 20 – July 2012

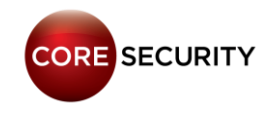

## **Agenda**

- Introduction
- Motivation and related work
- SAP Netweaver architecture and protocols layout
- Dissecting and understanding the Diag protocol
- Results and findings
- Defenses and countermeasures
- Conclusion and future work

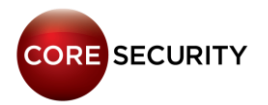

## **Introduction**

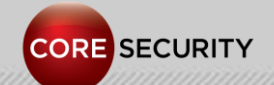

## **Introduction**

- Leader business software provider
- Sensitive enterprise business processes runs on SAP systems

- SAP security became a hot topic
- Some components still not well covered
- Proprietary protocols used at different components

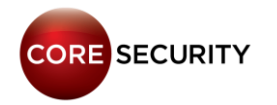

## **Introduction**

- Dynamic Information and Action Gateway (Diag) protocol (aka "SAP GUI protocol")
- Link between presentation layer (SAP GUI) and application layer (SAP Netweaver)
- Present in every SAP NW ABAP AS
- Compressed but unencrypted by default
- TCP ports 3200 to 3298

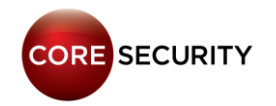

## **Agenda**

#### • Introduction

- Motivation and related work
- SAP Netweaver architecture and protocols layout
- Dissecting and understanding the Diag protocol
- Results and findings
- Defenses and countermeasures
- Conclusion and future work

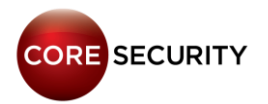

## **Motivation and related work**

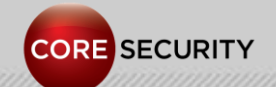

### **Previous work on Diag protocol**

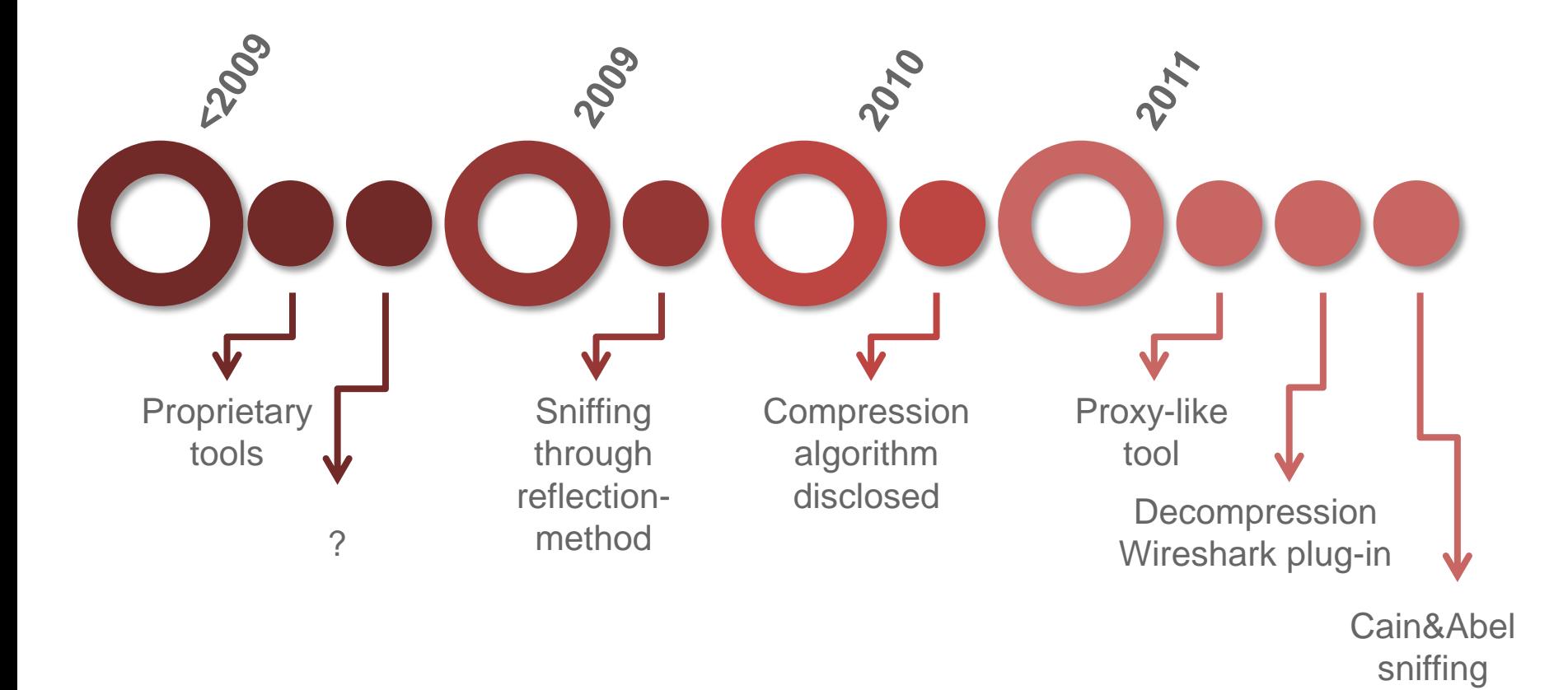

**CORE SECURITY** 

## **Motivation**

- Previous work mostly focused on decompression
- Protocol inner workings remains unknown
- No practical tool for penetration testing

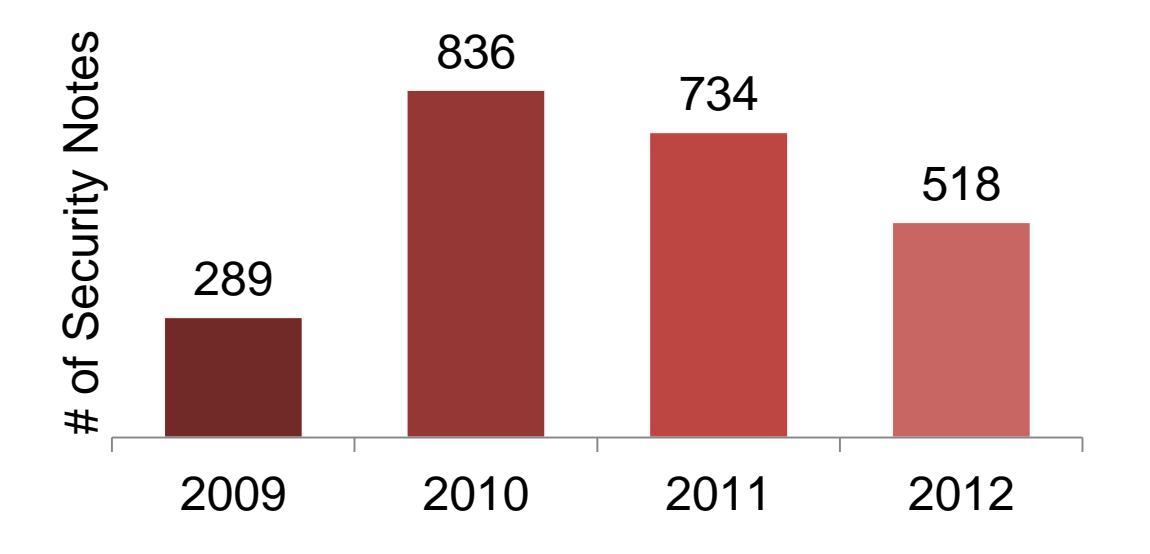

**Only 2 out of ~2300 security fixes published by SAP**  since 2009 affected components related to Diag

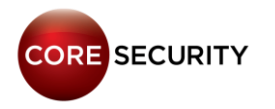

## **Agenda**

- Introduction
- Motivation and related work
- SAP Netweaver architecture and protocols layout
- Dissecting and understanding the Diag protocol
- Results and findings
- Defenses and countermeasures
- Conclusion and future work

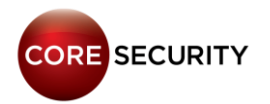

# **SAP Netweaver architecture and protocols layout**

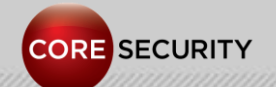

**PAGE11** 

### **SAP Netweaver architecture**

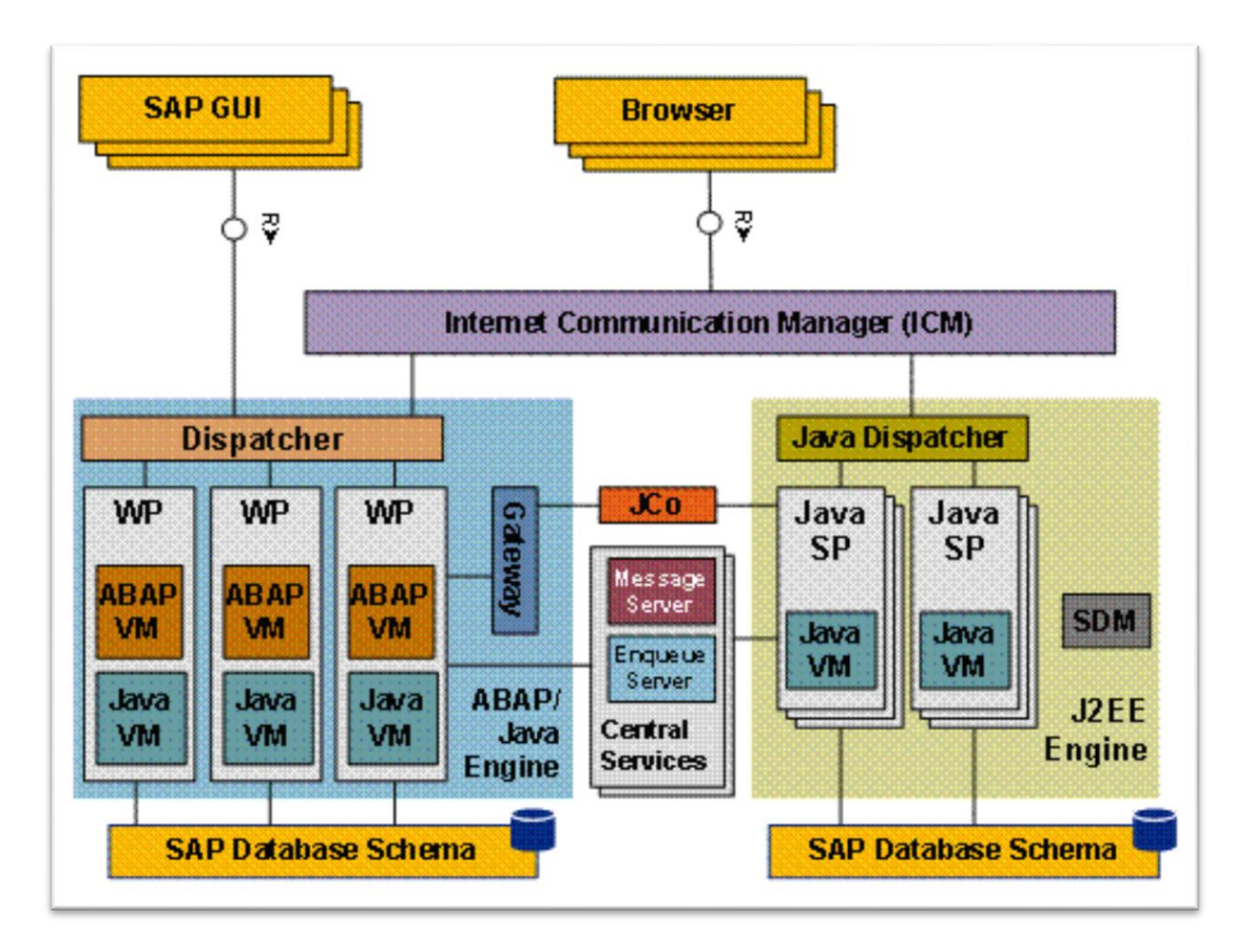

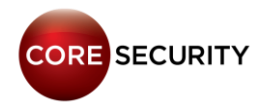

### **Relevant concepts and components**

- ABAP
	- SAP's programming language
- Dispatcher and work processes (wp)
	- **Dispatcher**: distribute user requests across wp
	- **Work processes**: handles specific tasks
		- Types: **dialog**, spool, update, background, lock
- Dialog processing
	- Programming method used by ABAP
	- Separates business programs in *screens* and *dialog steps*

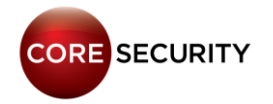

### **SAP Protocols layout**

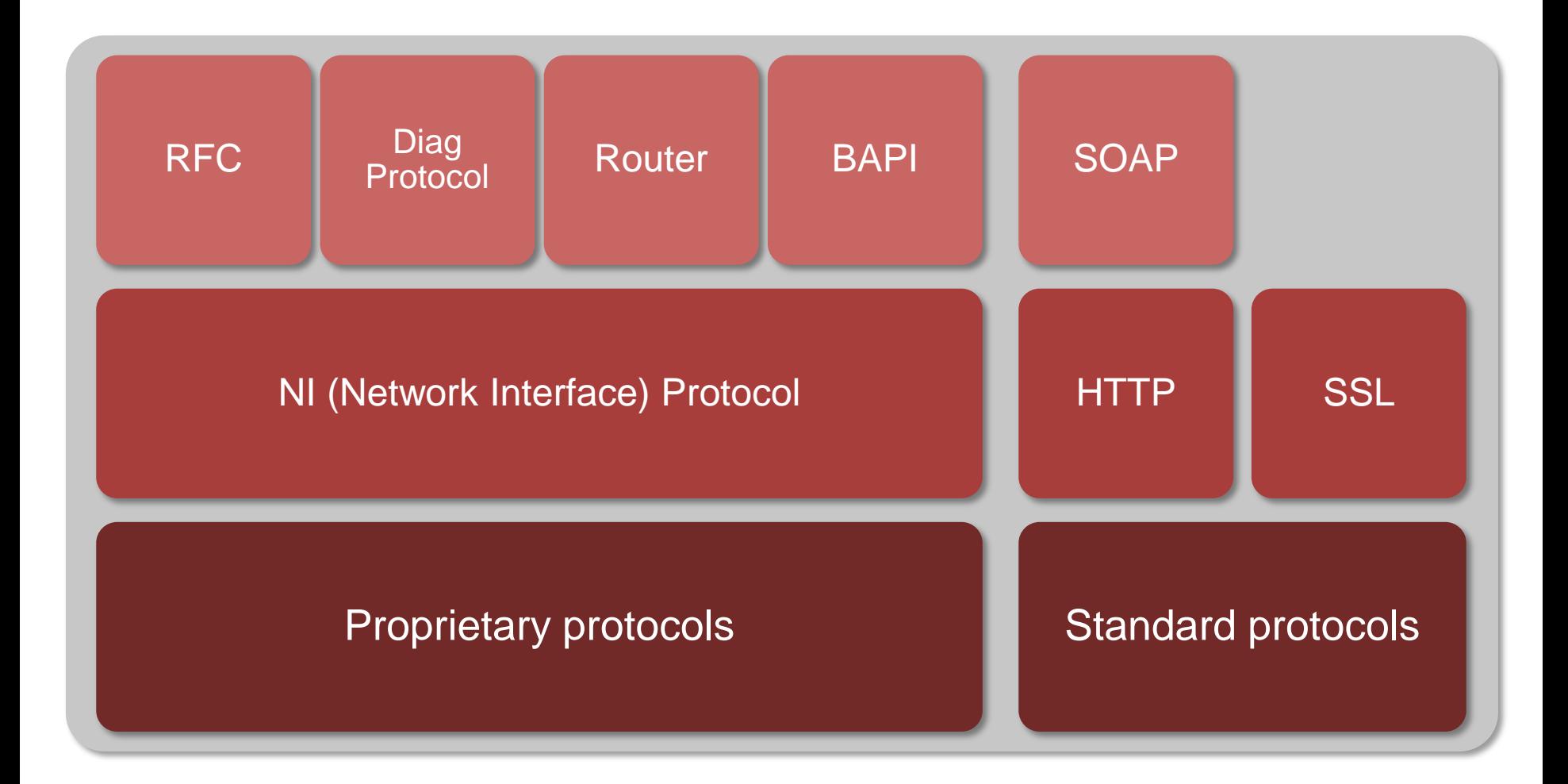

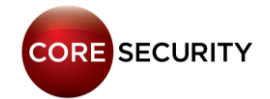

## **Agenda**

- Introduction
- Motivation and related work
- SAP Netweaver architecture and protocols layout
- Dissecting and understanding the Diag protocol
- Results and findings
- Defenses and countermeasures
- Conclusion and future work

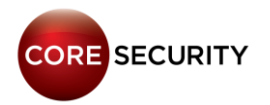

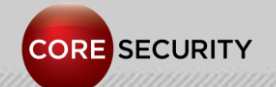

P A G E 1 6

### **Approach**

- 'Black-box'
- No binary reverse engineering techniques were used
- Enable system/developer traces (GUI/app server)
- Analyze network and application traces
- Learn by interacting with the components (GUI/app server)
- Continuous improvement of test tools based on gained knowledge

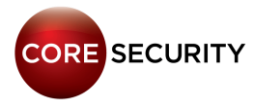

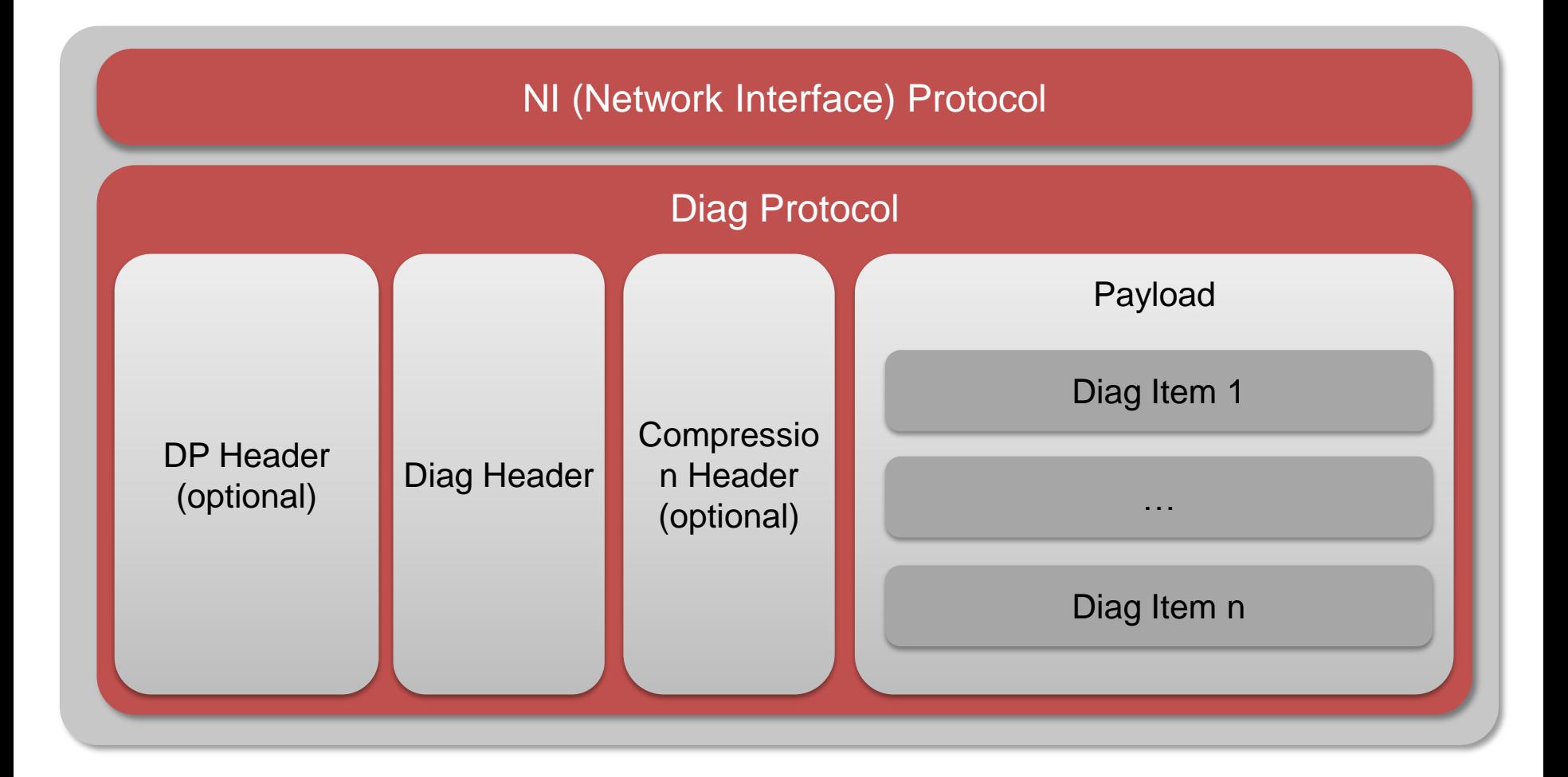

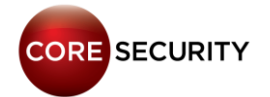

### **Initialization**

- Identified only two relevant protocol states:
	- Not initialized
	- Initialized
		- User's context assigned in shared memory
- Started by GUI application
- Only first packet
- Always uncompressed

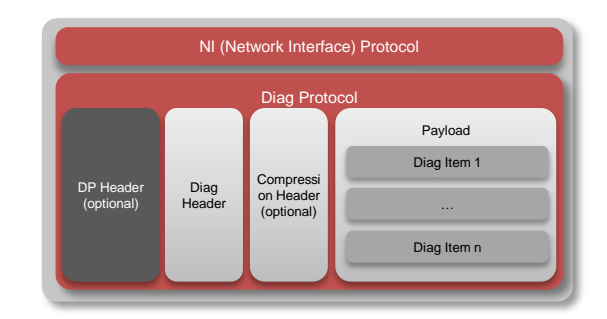

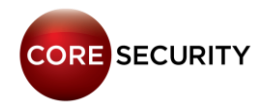

### **DP Header**

- 200 bytes length
- Two different semantics
	- **IPC (inter process communication)**
		- Used in communications between dispatcher and work processes
		- Synchronization and status
	- **Network**
		- Most fields filled with default values
		- Relevant fields:
			- Terminal name, Length
- Only present during initialization (first packet)

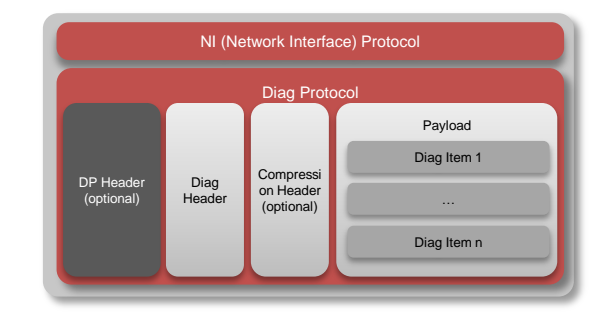

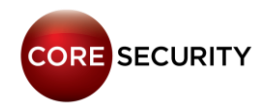

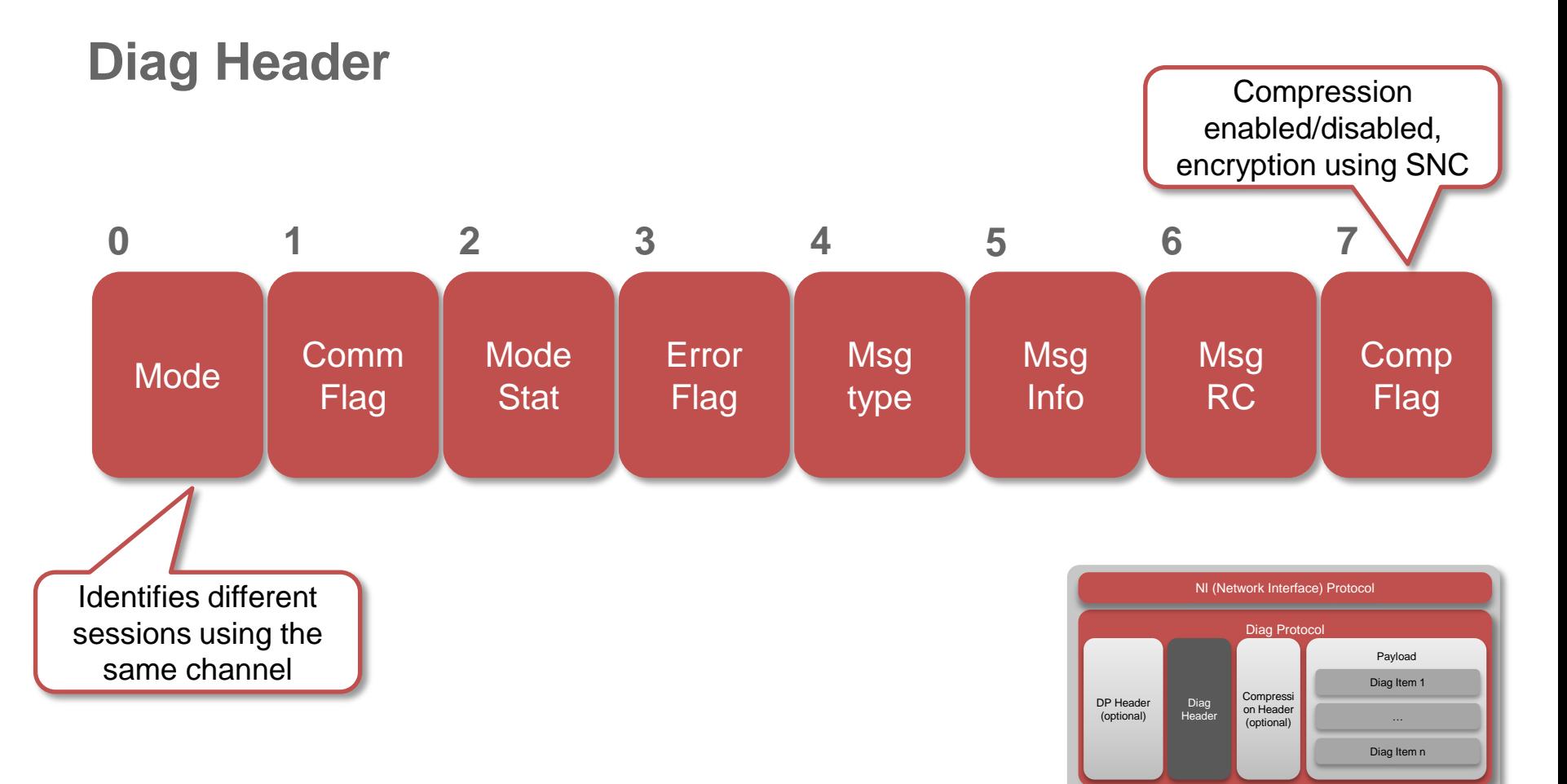

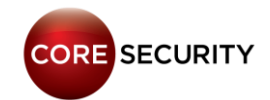

### **Compression**

- Enabled by default
- Uses two variants of *Lempel-Ziv Adaptive Compression Algorithm*
	- *LZH* (Lempel-Ziv-Huffman) LZ77
	- *LZC* (Lempel-Ziv-Welch-Thomas) LZ78
- Same implementation as *SAP's MaxDB* open source project
- Can be disabled in GUI by setting *TDW\_NOCOMPRESS* environment variable

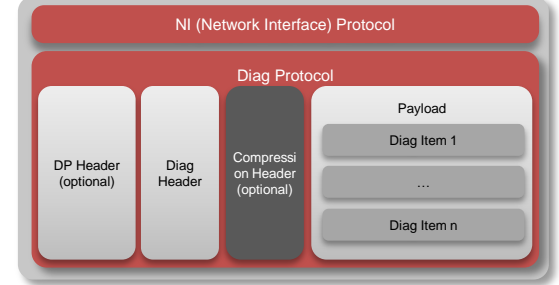

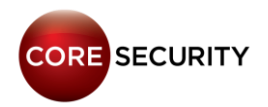

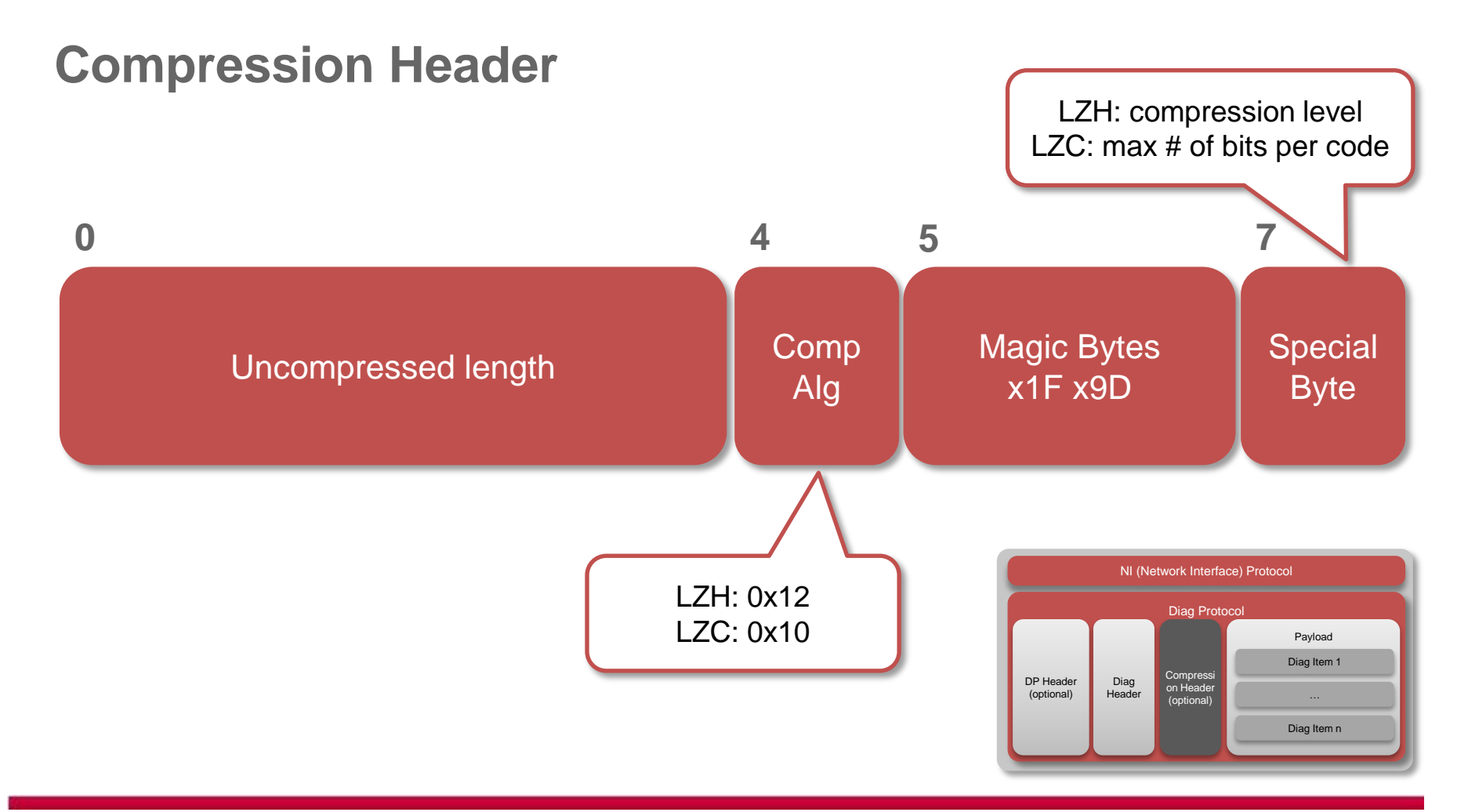

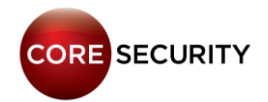

#### **Payload**

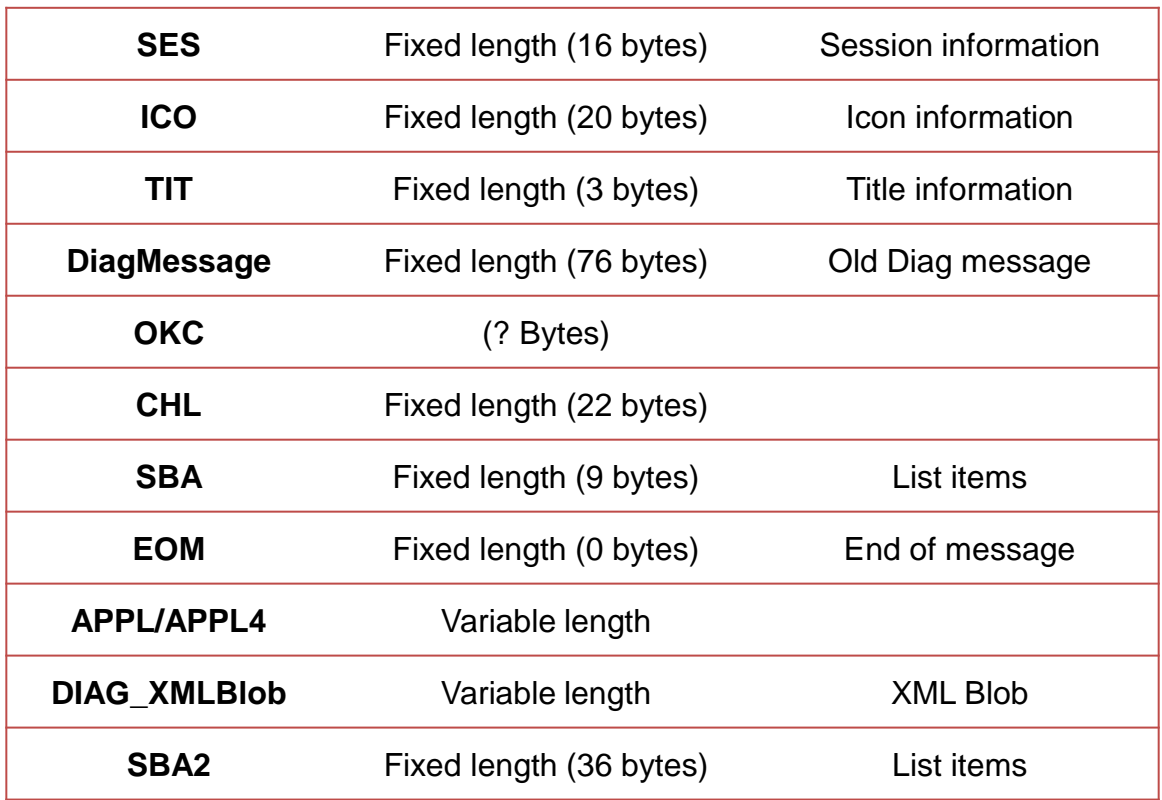

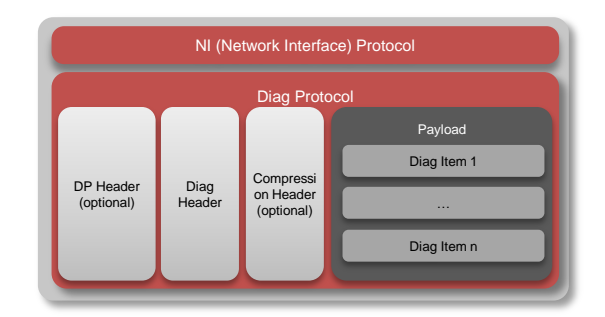

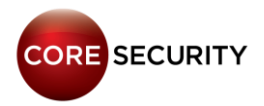

#### **APPL/APPL4 items**

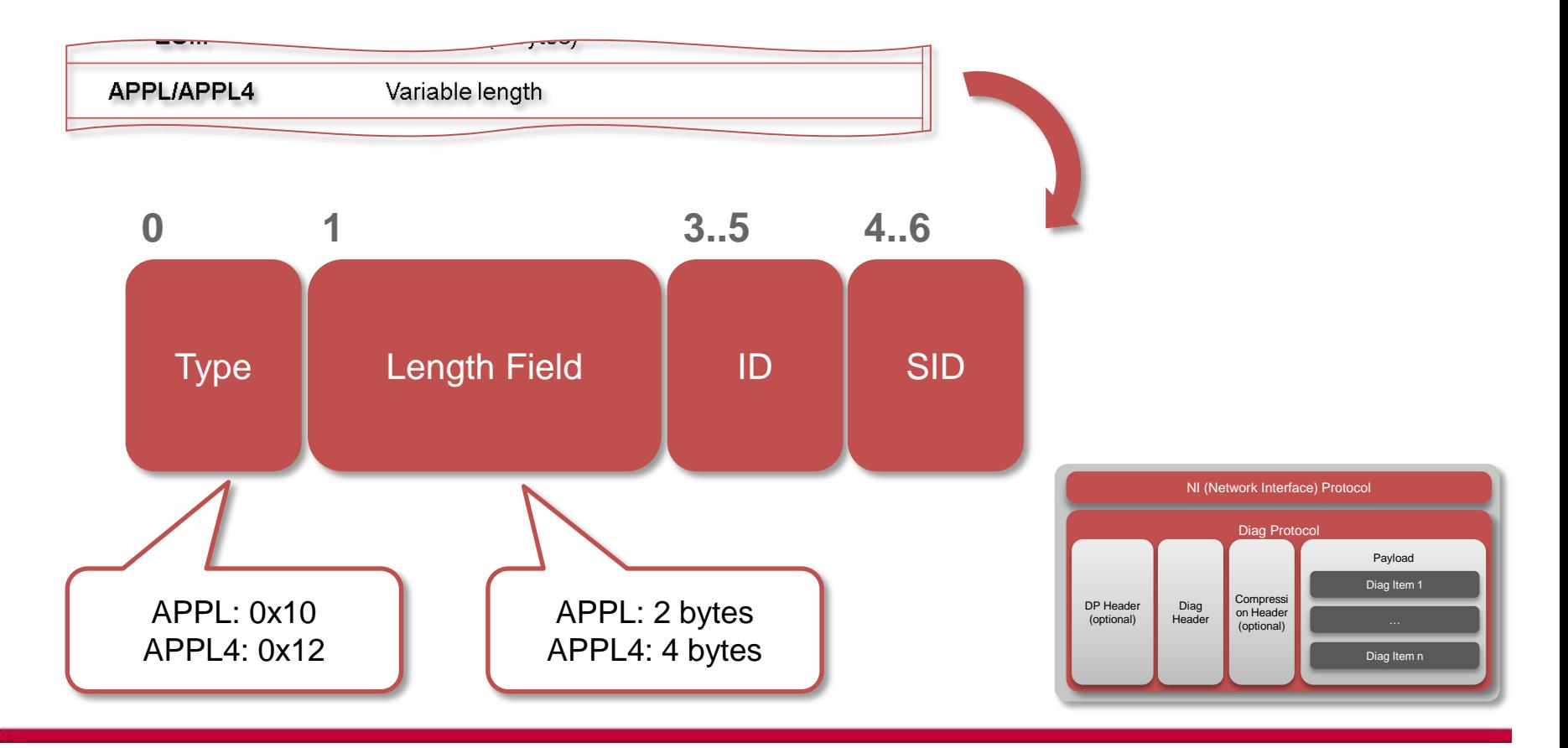

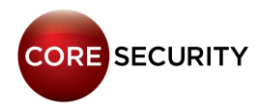

## **Diag protocol security highlights**

#### **Protocol version**

- APPL item included in payload during initialization
- Can disable compression using version number "200"

### **Authentication**

- Performed as a regular dialog step
- Set user's context on work processes shared memory

#### **Embedded RFC calls**

- APPL item that carries RFC calls in both directions
- Server doesn't accept RFC calls until authenticated

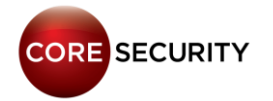

## **Agenda**

- Introduction
- Motivation and related work
- SAP Netweaver architecture and protocols layout
- Dissecting and understanding the Diag protocol
- Results and findings
- Defenses and countermeasures
- Conclusion and future work

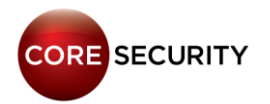

## **Results and findings**

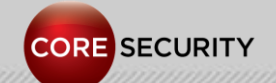

P A G E 28

## **Packet dissection**

- Wireshark plug-in written in C/C++
	- NI Protocol dissector
		- TCP reassembling
	- Router Protocol dissector
		- Basic support
	- Diag protocol dissector
		- Decompression
		- DP header / Diag Header / Compression Header
		- Item ID/SID identification and dissection of relevant items
		- Call RFC dissector for embedded calls
	- RFC protocol dissector
		- Basic coverage of relevant parts

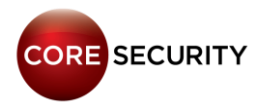

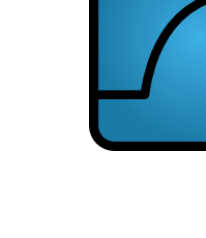

### **Packet dissection**

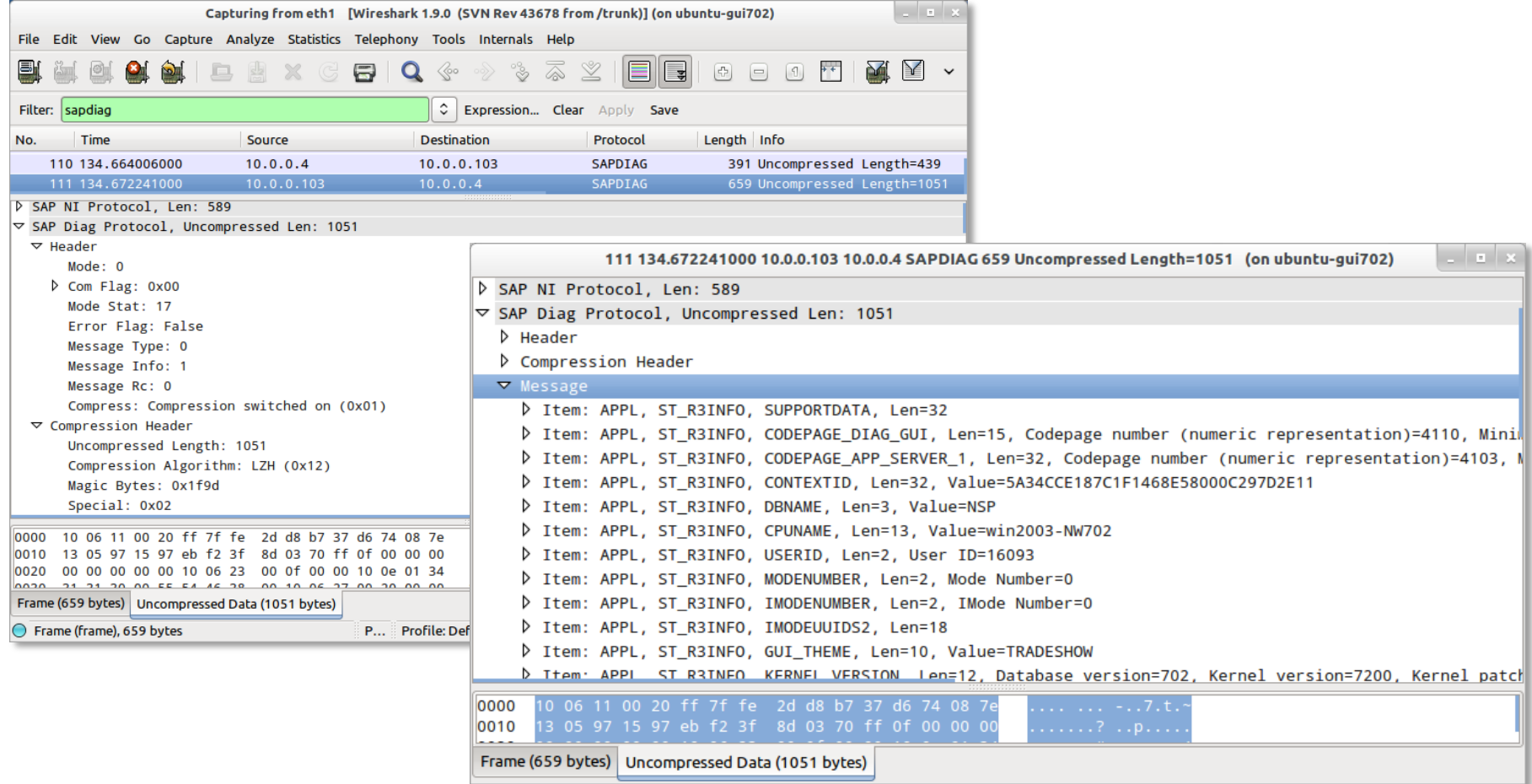

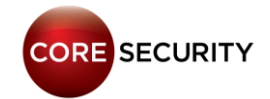

## **Packet crafting**

- Scapy classes
	- SAPNi
	- SAPDiagDP (DP Header)
	- SAPDiag (Diag header + compression)
	- SAPDiagItem
	- Custom classes for relevant Diag items
- PoC and example scripts
	- Information gathering
	- Login Brute Force
	- Proxy/MITM script
	- Diag server

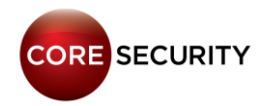

## **Fuzzing approach**

- Fuzzing scheme using
	- scapy classes
		- test cases generation
		- delivery
	- windbg
		- monitoring
	- xmlrpc
		- syncronization
- Monitoring of all work processes

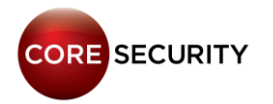

## **Vulnerabilities found**

- 6 vulnerabilities released on May 2012 affecting SAP NW 7.01/7.02, fix available on SAP Note 168710
- Unauthenticated remote denial of service when developed traces enabled
	- CVE-2012-2511 DiagTraceAtoms function
	- CVE-2012-2512 DiagTraceStreamI function
	- CVE-2012-2612 DiagTraceHex function

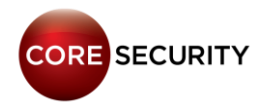

## **Vulnerabilities found**

- Unauthenticated remote denial of service
	- CVE-2012-2513 Diaginput function
	- CVE-2012-2514 DiagiEventSource function
- Unauthenticated remote code execution when developer traces enabled
	- CVE-2012-2611 DiagTraceR3Info function
		- Stack-based buffer overflow while parsing ST\_R3INFO CODEPAGE item
		- Thanks to Francisco Falcon (@fdfalcon) for the exploit

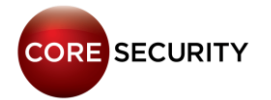

### **Attack scenarios**

**Target applications servers**

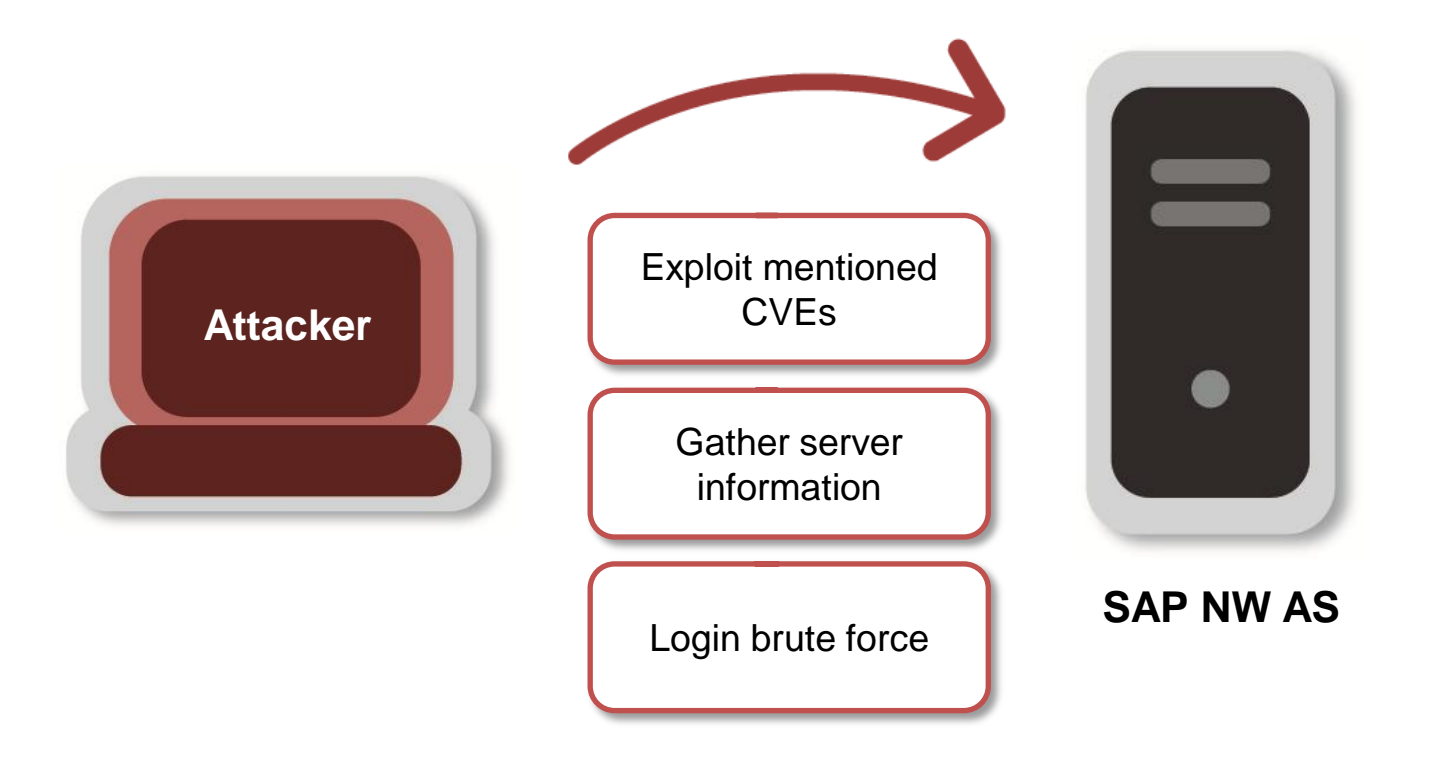

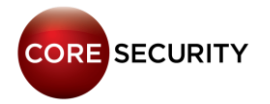

### **Attack scenarios**

#### **Target GUI users**

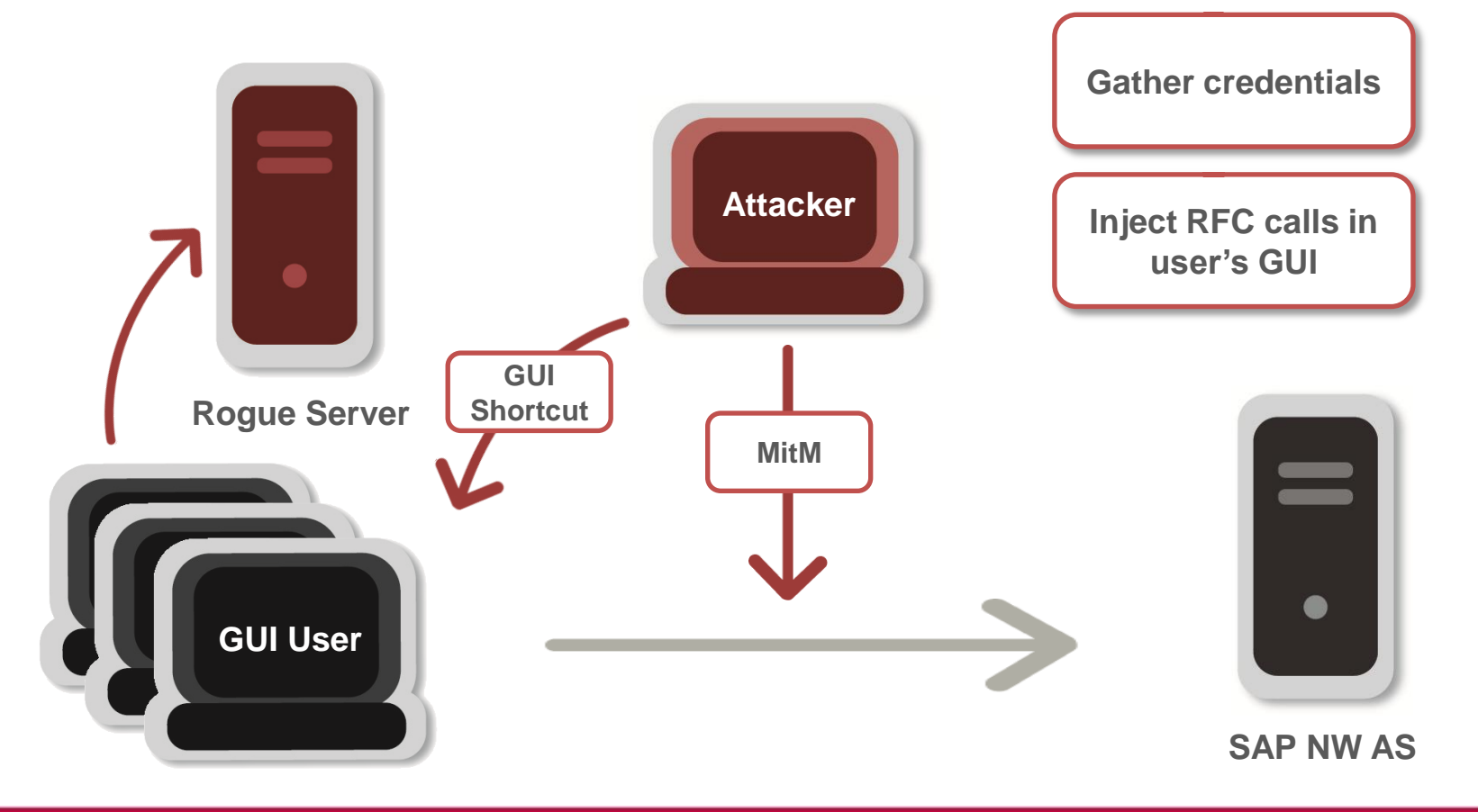

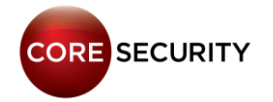

## **Agenda**

- Introduction
- Motivation and related work
- SAP Netweaver architecture and protocols layout
- Dissecting and understanding the Diag protocol
- Results and findings
- Defenses and countermeasures
- Conclusion and future work

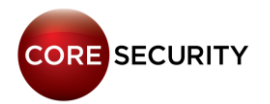

## **Defenses and countermeasures**

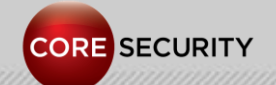

P A G E 38

## **Defenses and countermeasures**

- Restrict network access to dispatcher service
	- TCP ports 3200-3298
	- Use application layer gateways
- Implement SNC client encryption
	- Provides authentication and encryption
	- Available for free at SAP Marketplace since 2011
	- See SAP Note 1643878
- Restrict use of GUI shortcuts
	- SAP GUI > 7.20 disabled by default
	- See SAP Note 1397000

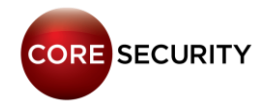

## **Defenses and countermeasures**

- Use WebGUI with HTTPS
	- See SAP Note 314568
- Patch regularly
	- Patch Tuesday
	- RSECNOTE program, see SAP Note 888889
- Patch CVEs affecting Diag
	- Look at CORE's advisory for mitigation/countermeasures
	- See SAP Note 168710
- Test regularly

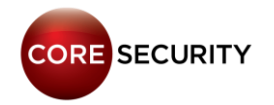

## **Agenda**

- Introduction
- Motivation and related work
- SAP Netweaver architecture and protocols layout
- Dissecting and understanding the Diag protocol
- Results and findings
- Defenses and countermeasures
- Conclusion and future work

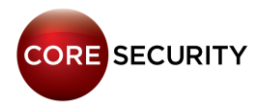

## **Conclusion and future work**

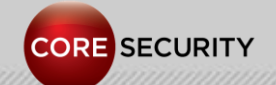

PAGE42

## **Conclusion**

- Protocol details now available to the security community
- Practical tools for dissection and crafting of protocol's messages published
- New vectors for testing and assessing SAP environments
- Discussed countermeasures and defenses

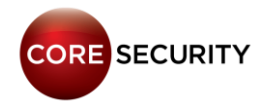

## **Future work**

- Security assessment and fuzzing of GUI/app server.
- Complete dissection of embedded RFC calls.
- Full implementation of attack scenarios
- Integration with external libraries and exploitation tools.
- Security assessment of SNC and coverage of encrypted traffic.

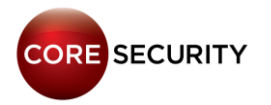

## **Q & A**

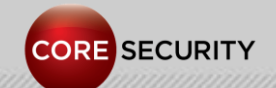

P A G E 45

# **Thank you !**

### **Thanks to Diego, Flavio, Dana, Wata and Euge**

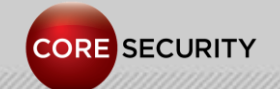

**PAGE46** 

## **References**

https://service.sap.com/sap/support/notes/1643879 http://www.secaron.de/Content/presse/fachartikel/sniffing\_diag.pdf http://conus.info/RE-articles/sapgui.html http://www.sensepost.com/labs/conferences/2011/systems\_application\_proxy\_pwnage http://ptresearch.blogspot.com/2011/10/sap-diag-decompress-plugin-for.html http://www.oxid.it/index.html https://service.sap.com/securitynotes http://help.sap.com/saphelp\_nw70/helpdata/en/84/54953fc405330ee10000000a114084/frameset.htm http://www.troopers.de/wp-content/uploads/2011/04/TR11\_Wiegenstein\_SAP\_GUI\_hacking.pdf http://www.virtualforge.com/tl\_files/Theme/Presentations/The%20ABAP%20Underverse%20-%20Slides.pdf http://www.wireshark.org/ http://www.secdev.org/projects/scapy/ http://www.coresecurity.com/content/sap-netweaver-dispatcher-multiple-vulnerabilities https://service.sap.com/sap/support/notes/1687910 http://help.sap.com/saphelp\_nw70ehp2/helpdata/en/47/cc212b3fa5296fe10000000a42189b/frameset.htm https://service.sap.com/sap/support/notes/1643878 https://service.sap.com/sap/support/notes/1397000 https://service.sap.com/sap/support/notes/314568 https://service.sap.com/sap/support/notes/888889

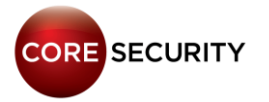